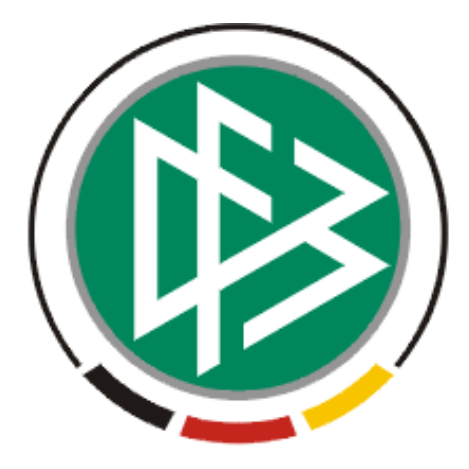

# **DFB Medien GmbH & Co. KG**

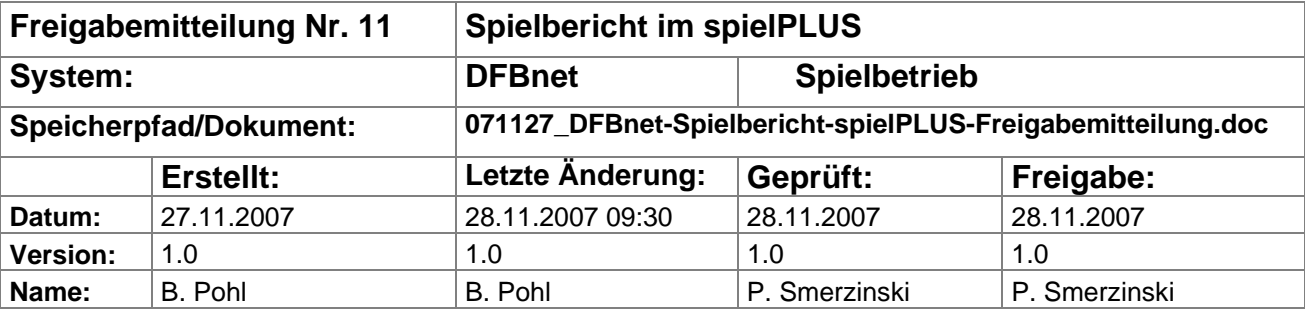

#### © 2007 DFB Medien GmbH & Co. KG

Alle Texte und Abbildungen wurden mit größter Sorgfalt erarbeitet, dennoch können etwaige Fehler nicht ausgeschlossen werden. Eine Haftung der DFB Medien, gleich aus welchem Rechtsgrund, für Schäden oder Folgeschäden, die aus der An- und Verwendung der in diesem Dokument gegebenen Informationen entstehen können, ist ausgeschlossen.

Das Dokument ist urheberrechtlich geschützt. Die Weitergabe sowie die Veröffentlichung dieser Unterlage, ist ohne die ausdrückliche und schriftliche Genehmigung DFB Medien nicht gestattet. Zuwiderhandlungen verpflichten zu Schadensersatz. Alle Rechte für den Fall der Patenterteilung oder der GM-Eintragung vorbehalten.

Die in diesem Dokument verwendeten Soft- und Hardwarebezeichnungen sind in den meisten Fällen auch eingetragene Warenzeichen und unterliegen als solche den gesetzlichen Bestimmungen.

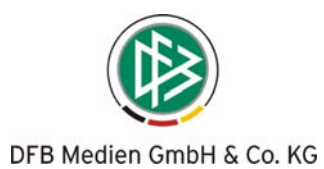

## **Management Summary**

Die Anwendung *DFBnet Spielbericht* steht jetzt im neuen Design in der Portalapplikation *DFBnet spielPLUS* zur Verfügung.

Sie stellt sich dem Anwender in zwei verschiedenen Layouts dar, im DFL Layout für die Bundesligen Herren und den Ligapokal und im DFB Layout für alle anderen DFB- und Landesverbands-Ligen.

*DFBnet Spielbericht im spielPLUS* kann zunächst mit ausgewählten Anwendern im Echtbetrieb pilotiert werden. Die bisherige Stand-Alone Applikation Spielbericht steht bis zu Beginn der Rückrunde, also Ende Januar 2008, weiter zur Verfügung. Dann wird sie abgeschaltet und alle Anwender werden zur neuen Applikation *DFBnet Spielbericht im spielPLUS* weiter geleitet.

Alle künftigen Schulungen sollten mit der neuen Applikation durchgeführt werden.

Im Wesentlichen ist der Funktionsumfang bis auf kleine Erweiterungen gleich geblieben, jedoch unterscheiden sich die alte und die neue Anwendung etwas in der Benutzerführung. Alle relevanten Änderungen und Erweiterungen werden im Folgenden beschrieben.

## **Ausblick:**

Zur Rückrunde 2007/2008 wird die neue Anwendung *DFBnet Sicherheitsbericht im spielPLUS* frei gegeben. Darüber erhalten Sie eine eigene Freigabemitteilung. Auch sie wird im DFL- und im DFB-Design zur Verfügung stehen.

## **Inhalt:**

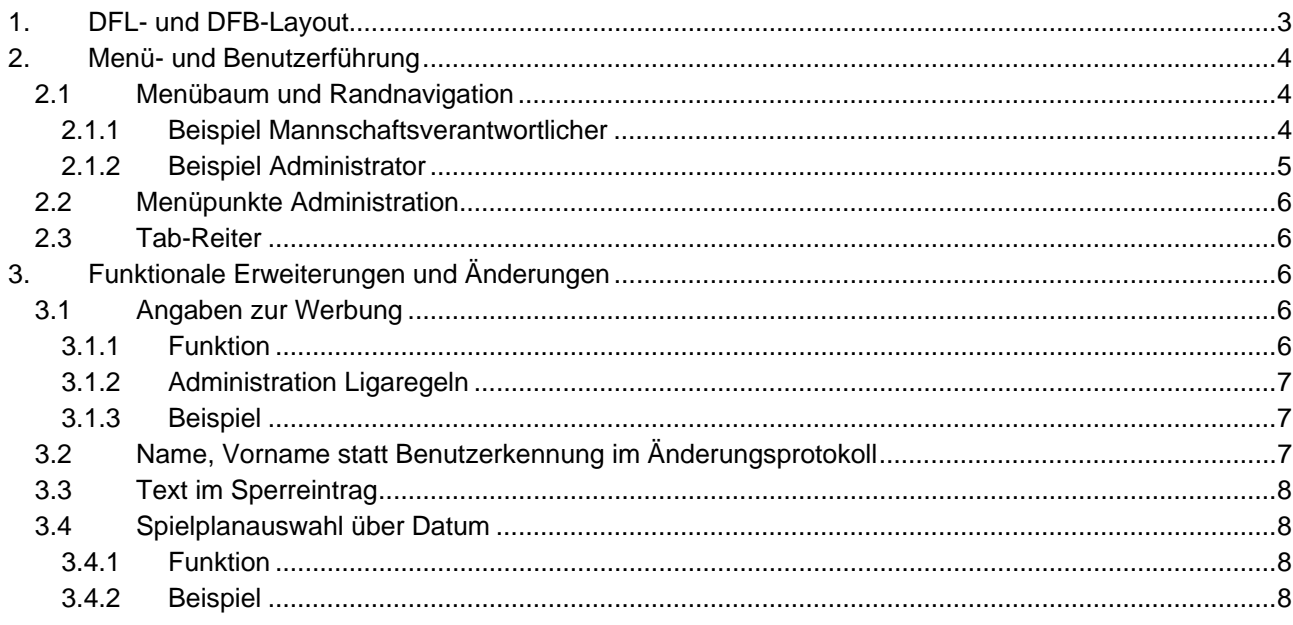

## **Abbildungen:**

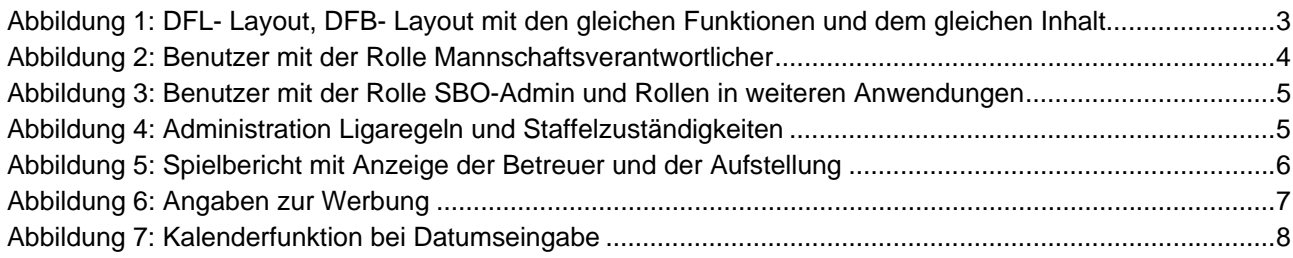

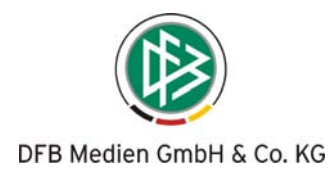

# **1. DFL- und DFB-Layout**

Die neue Portalanwendung *DFBnet spielPLUS* und die darin untergeordneten Anwendungen Spielbericht und in Zukunft Sicherheitsbericht stehen grundsätzlich im Design der DFL und im Design des DFB zur Verfügung (siehe Abbildung 1).

| C DFBnet SpielPLUS - Windows Internet Explorer                            |                                                                                                    |                                                                       |                                              |                                      |                                                           | G             |
|---------------------------------------------------------------------------|----------------------------------------------------------------------------------------------------|-----------------------------------------------------------------------|----------------------------------------------|--------------------------------------|-----------------------------------------------------------|---------------|
| http://test.dfbnet.org/spielplus-dfl/mod_sbo/spielplan/auswahl.do#current |                                                                                                    |                                                                       |                                              | $ v $ $ v $ $ X $<br>Google          |                                                           | م             |
| O DFBnet SpielPLUS                                                        |                                                                                                    |                                                                       | de → Far Seite → C Extras →<br>$\cap$ .<br>圆 |                                      |                                                           |               |
| <b>BUNDES</b><br>LIGA                                                     |                                                                                                    |                                                                       |                                              |                                      | Anwender: 89999205 (Bruno Pohl                            |               |
| spielPLUS                                                                 | <b>Spielplan</b><br>Hier können Sie Spielberichte sehen und bearbeiten<br><b>Aktuelle Auswahl</b><br>Saison: 2007 / 2008 | Liga: -alle-<br>Status: -alle-                                        | Spieltag: 9                                  |                                      | sbo102                                                    |               |
| Einstiegsseite                                                            | <b>Spiele</b>                                                                                                    |                                                                       |                                              |                                      |                                                           |               |
| Auswahlmannschaften<br>Spielbericht                                       | <b>Datum</b><br><b>Sp</b><br><b>Bundesliga</b>                                                                           | <b>Uhrzeit Heim</b>                                                   | Gast                                         | <b>Spielstatus</b>                   | Ergebnis Torschützen                                      |               |
| Spielplanauswahl                                                          | 76. 05.10.2007 20:30 Borussia Dortmund                                                                                   |                                                                       | VfL Bochum                                   | Spiel anerkannt                      | <b>Cyvollständig</b><br>2:1                               |               |
| Statistiken erzeugen                                                      | 73. 06.10.2007 15:30 VfB Stuttgart                                                                                       |                                                                       | Hannover 96                                  | Spiel anerkannt                      | 0:2<br><b>Cyvollständig</b>                               |               |
| Sperren bearbeiten                                                        | 74. 06.10.2007 15:30 FC Schalke 04                                                                                       |                                                                       | Karlsruher SC                                | Spiel anerkannt                      | 0:2<br><b>O</b> vollständig                               |               |
| Spielberechtigungen                                                       | 77. 06.10.2007 15:30 Hertha BSC<br>78.                                                                                   | 06.10.2007 15:30 DSC Arminia Bielefeld                                | <b>Energie Cottbus</b><br>Hamburger SV       | Spiel anerkannt                      | <b>Cyvollständig</b><br>0:0<br>0:1                        |               |
| bearbeiten                                                                | 80. 06.10.2007 15:30 VfL Wolfsburg                                                                                       |                                                                       | F.C. Hansa Rostock                           | Spiel anerkannt<br>Spiel anerkannt   | <b>Ovollständig</b><br>1:0<br><b>O</b> vollständig        |               |
| Turnierspielbetrieb                                                       | 81. 06.10.2007 15:30 MSV Duisburg                                                                                        |                                                                       | <b>Werder Bremen</b>                         | Spiel anerkannt                      | <b>O</b> vollständig<br>1:3                               |               |
| Sicherheitsmeldungen                                                      | 75. 07.10.2007 17:00 Bayern München                                                                                      |                                                                       | 1.FC Nürnberg                                | Spiel anerkannt                      | <b>Ovollständig</b><br>3:0                                |               |
| Freundschaftsspiele                                                       | 79. 07.10.2007 17:00 Eintracht Frankfurt                                                                                 |                                                                       | Bayer 04 Leverkusen                          | Spiel anerkannt                      | 2:1<br><b>C</b> yvollständig                              |               |
| Kennwort ändern                                                           | 2.Bundesliga 2. Bundesliga<br>05.10.2007 18:00 Greuther Fürth<br>76.                                                     |                                                                       | SV Wehen                                     | Spiel anerkannt                      | <b>O</b> vollständig<br>1:1                               |               |
| Abmelden                                                                  | 79. 05.10.2007 18:00 1. FCKöln                                                                                           |                                                                       | Kickers Offenbach                            | US piel anerkannt                    | <b>Cyvollständig</b><br>4:1                               |               |
|                                                                           | 80.                                                                                                    | 05.10.2007 18:00 FC Carl Zeiss Jena                                   | TSV 1860 München                             | Spiel anerkannt                      | <b>O</b> vollständig<br>0:2                               |               |
|                                                                           | 73. 07.10.2007 14:00 TuS Koblenz                                                                                         |                                                                       | Borussia Mönchengladbach                     | U Spiel anerkannt                    | <b>Ovollständig</b><br>0:5                                |               |
|                                                                           | 74. 07.10.2007 14:00 FSV Mainz 05                                                                                        |                                                                       | FC Erzgebirge Aue                            | Spiel anerkannt                      | 4:1<br><b>Civollständig</b>                               |               |
|                                                                           | 77. 07.10.2007 14:00 1. FC Kaiserslautern<br>78.<br>07.10.2007 14:00 FC Augsburg                                         |                                                                       | VfL Osnabrück<br>1899 Hoffenheim             | Spiel anerkannt<br>Spiel anerkannt   | 3:0<br><b>Ovollständig</b><br><b>C</b> yollständig<br>2:2 |               |
|                                                                           | 81. 07.10.2007 14:00 FC St Pauli                                                                                         |                                                                       | SC Paderborn 07                              | Spiel anerkannt                      | 2:1<br>vollständig                                        |               |
|                                                                           | 75. 08.10.2007 20:15 Alem. Aachen                                                                                        |                                                                       | <b>SC Freiburg</b>                           | Spiel anerkannt                      | <b>Ovollständig</b><br>2:0                                |               |
| $\left\langle \right\rangle$                                              |                                                                                                    |                                                                       |                                              |                                      |                                                           | $\,$          |
| Fertig                                                                    |                                                                                                    |                                                                       |                                              | <b>O</b> Internet                    |                                                           | 4,90%         |
| C DFBnet SpielPLUS - Windows Internet Explorer                            |                                                                                                    |                                                                       |                                              |                                      |                                                           | о<br>u,       |
|                                                                           |                                                                                                    | http://test.dfbnet.org/spielplus/mod_sbo/spielplan/auswahl.do#current |                                              |                                      | $\mathbf{v}$ $\mathbf{v}$ $\mathbf{x}$ Google             | $\rho$ .      |
| O DFBnet SpielPLUS                                                        |                                                                                                    |                                                                       |                                              |                                      | 合 回 - 曲 BrSeite + O Extras +                              |               |
| <b>DFBnet</b>                                                             |                                                                                                    |                                                                       | Smiellberi                                   |                                      | Anwender: 89999205 (Bruno Pohl)                           |               |
| spielPLUS                                                                 | <b>Spielplan</b>                                                                                                    |                                                                       |                                              |                                      | sbo102                                                    |               |
|                                                                           | Hier können Sie Spielberichte sehen und bearbeiten                                                                       |                                                                       |                                              |                                      |                                                           |               |
|                                                                           | <b>Aktuelle Auswahl</b>                                                                                                  |                                                                       |                                              |                                      |                                                           |               |
| Spielbericht                                                              | Saison: 2007 / 2008                                                                                                    | Liga: -alle-<br>Status: -alle-                                        | Spieltag: 9                                  |                                      |                                                           |               |
| Einstiegsseite                                                            | <b>Spiele</b>                                                                                                    |                                                                       |                                              |                                      |                                                           |               |
| Auswahlmannschaften                                                       | Datum<br>Sp                                                                                                    | <b>Uhrzeit Heim</b>                                                   | Gast                                         | <b>Spielstatus</b>                   | Ergebnis Torschützen                                      |               |
| Spielbericht                                                              | <b>Bundesliga</b>                                                                                                    |                                                                       |                                              |                                      |                                                           |               |
| Spielplanauswahl                                                          | 76. 05.10.2007 20:30 Borussia Dortmund                                                                                   |                                                                       | <b>VfL Bochum</b>                            | Spiel anerkannt                      | <b>Cyvollständig</b><br>2:1                               |               |
| Statistiken erzeugen                                                      | 73. 06.10.2007 15:30 VfB Stuttgart<br>74.                                                                                |                                                                       | Hannover 96<br>Karlsruher SC                 | Spiel anerkannt                      | 0:2<br><b>Ovollständig</b>                                |               |
| Sperren bearbeiten                                                        | 06.10.2007 15:30 FC Schalke 04<br>77. 06.10.2007 15:30 Hertha BSC                                                        |                                                                       | <b>Energie Cottbus</b>                       | Spiel anerkannt<br>Spiel anerkannt   | 0:2<br><b>Ovollständig</b><br>0:0<br><b>O</b> vollständig |               |
| Spielberechtigungen                                                       | 78. 06.10.2007 15:30 DSC Arminia Bielefeld                                                                               |                                                                       | Hamburger SV                                 | Spiel anerkannt                      | <b>Civollständig</b><br>0:1                               |               |
| bearbeiten                                                                | 80. 06.10.2007 15:30 VfL Wolfsburg                                                                                       |                                                                       | F.C. Hansa Rostock                           | Spiel anerkannt                      | 1:0<br><b>Cyvollständig</b>                               |               |
| Turnierspielbetrieb                                                       | 81. 06.10.2007 15:30 MSV Duisburg                                                                                        |                                                                       | <b>Werder Bremen</b>                         | Spiel anerkannt                      | <b>Civollständig</b><br>1:3                               |               |
| Sicherheitsmeldungen                                                      | 75. 07.10.2007 17:00 Bayern München<br>79. 07.10.2007 17:00 Eintracht Frankfurt                                          |                                                                       | 1.FC Nürnberg<br>Bayer 04 Leverkusen         | Spiel anerkannt<br>5 Spiel anerkannt | Wollständig<br>3:0<br>Ovollständig<br>2:1                 |               |
| Freundschaftsspiele<br>Kennwort ändern                                    | 2.Bundesliga 2. Bundesliga                                                                                               |                                                                       |                                              |                                      |                                                           |               |
| Abmelden                                                                  | 76. 05.10.2007 18:00 Greuther Fürth                                                                                      |                                                                       | SV Wehen                                     | Spiel anerkannt                      | Ovollständig<br>1:1                                       |               |
|                                                                           | 79. 05.10.2007 18:00 1. FC Köln                                                                                          |                                                                       | Kickers Offenbach                            | Spiel anerkannt                      | Cyvollständig<br>4:1                                      |               |
|                                                                           | 80. 05.10.2007 18:00 FC Carl Zeiss Jena                                                                                  |                                                                       | TSV 1860 München                             | Spiel anerkannt                      | <b>O</b> vollständig<br>0:2                               |               |
|                                                                           | 73. 07.10.2007 14:00 TuS Koblenz                                                                                         |                                                                       | Borussia Mönchengladbach                     | Spiel anerkannt                      | <b>Cyvollständig</b><br>0:5<br>Ovollständig<br>4:1        |               |
|                                                                           |                                                                                                    |                                                                       |                                              |                                      |                                                           |               |
|                                                                           | 74. 07.10.2007 14:00 FSV Mainz 05                                                                                        |                                                                       | FC Erzgebirge Aue                            | Spiel anerkannt                      |                                                           |               |
|                                                                           | 77. 07.10.2007 14:00 1. FC Kaiserslautern<br>78. 07.10.2007 14:00 FC Augsburg                                            |                                                                       | VfL Osnabrück<br>1899 Hoffenheim             | Spiel anerkannt<br>Spiel anerkannt   | <b>Ovollständig</b><br>3:0<br>2:2                         |               |
|                                                                           | 81. 07.10.2007 14:00 FC St Pauli                                                                                         |                                                                       | SC Paderborn 07                              | Spiel anerkannt                      | <b>Ovollständig</b><br>2:1<br>Wollständig                 |               |
| ∢                                                                         | .                                                                                                    |                                                                       |                                              |                                      | $\alpha$                                                  | $\rightarrow$ |

**Abbildung 1: DFL- Layout, DFB- Layout mit den gleichen Funktionen und dem gleichen Inhalt** 

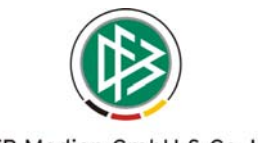

DFB Medien GmbH & Co. KG

Die Wahl des Designs hängt ausschließlich von der URL ab, die bei der Anmeldung verwendet wird, nicht von Benutzernamen oder Benutzerberechtigungen.

#### **DFL- Layout:** http://www.dfbnet.org/spielplus-dfl/

#### **DFB-Layout:** http://www.dfbnet.org/spielplus/

In der Anwendung Spielbericht gibt es keine funktionalen Unterschiede in den beiden Layout-Darstellungen. Es gibt aber eine Dateneinschränkung im DFL- Layout, hier werden nur die Ligen Bundesliga Herren, 2.Bundesliga Herren, DFB- und Ligapokal Herren angezeigt, während im DFB-Layout alle Ligen verfügbar sind.

Hinweise:

- 1. In den folgenden Beschreibungen wird aus Vereinfachungsgründen nur noch das DFB-Layout dargestellt.
- 2. zur Rückrunde 2007/08 wird die URL spielbericht.bundesliga.de auf die oben genannte URL DFL- Layout und die URL www.dfbnet.org/spielbericht/ auf die oben genannte URL DFB-Layout verlinkt.
- 3. zum gleichen Zeitpunkt wird die alte Applikation Spielbericht R3.3 abgeschaltet.

## **2. Menü- und Benutzerführung**

## **2.1 Menübaum und Randnavigation**

Abhängig von der Rolle und den Berechtigungen des Benutzers wird der Menübaum dynamisch mit den verschiedenen Menüpunkten aufgebaut.

#### **2.1.1 Beispiel Mannschaftsverantwortlicher**

Folgendes Beispiel zeigt einen Benutzer, der nur das Recht auf eine Anwendung hat, nämlich nur die Rolle Mannschaftsverantwortlicher in der Anwendung Spielbericht für verschiedene Mannschaften seines Vereins. In Folge werden nur die Menüpunkte des Spielberichts angezeigt. Die Menüpunkte *Einstiegsseite, Kennwort ändern und Abmelden* sind für jeden Benutzer vorhanden.

| © DFBnet SpielPLUS - Windows Internet Explorer |                           |                                                                          |             |                              |                                     |                                           | $\Box$ $\times$<br>H |
|------------------------------------------------|---------------------------|--------------------------------------------------------------------------|-------------|------------------------------|-------------------------------------|-------------------------------------------|----------------------|
| $\bullet$                                      |                           | http://test.dfbnet.org/spielplus/mod_sbo/start.do?menuitem=4#current     |             |                              | $\vee$ $\downarrow$<br>$\mathsf{X}$ | Google                                    | - م                  |
| 88<br>۰                                        | <b>O</b> DFBnet SpielPLUS | $\times$<br>DFBnet SB Administration - I                                 |             |                              | 合                                   | - Felixe Book + C Extras +<br>$\boxtimes$ | $\gg$                |
| <b>DFBnet</b>                                  |                           |                                                                          |             | $\mathbb{R}$ or $\mathbb{R}$ |                                     | Anwender: bpohl (Bruno Pohl)              | $\land$              |
| <b>spielPLUS</b>                               | <b>Spielplan</b>          |                                                                          |             |                              |                                     | sbo102                                    |                      |
|                                                |                           | Hier können Sie Spielberichte sehen und bearbeiten                       |             |                              |                                     |                                           |                      |
|                                                | <b>Aktuelle Auswahl</b>   |                                                                          |             |                              |                                     |                                           |                      |
| elibericht                                     | Saison: 2007 / 2008       |                                                                          |             |                              |                                     |                                           |                      |
| Einstiegsseite                                 | <b>Spiele</b>             |                                                                          |             |                              |                                     |                                           |                      |
| Spielbericht                                   | <b>Datum</b><br><b>Sp</b> | <b>Uhrzeit</b> Heim                                                      |             | Gast                         | <b>Spielstatus</b>                  | <b>Ergebnis</b>                           |                      |
| Spielplanauswahl                               |                           | Frauen 2.Bundesliga 2. Frauen-Bundesliga Nord                            |             |                              |                                     |                                           |                      |
| Statistiken erzeugen                           | 72.                       | 02.12.2007 14:00 Tennis Borussia Berlin                                  |             | Hamburger SVII               | Spiel geplant                       | ----                                      |                      |
| Sperren bearbeiten                             |                           | Frauen Bundesliga Frauen-Bundesliga<br>47. 02.12.2007 11:00 Hamburger SV |             | SC 07 Bad Neuenahr           | Spiel geplant                       | ----                                      |                      |
| Spielberechtigungen                            | <b>Regionalliga Nord</b>  |                                                                          |             |                              |                                     |                                           |                      |
| bearbeiten                                     | 200. 01.12.2007           | 14:00 SG Dynamo Dresden                                                  |             | Hamburger SVII               | Spiel geplant                       | $-1 - 1 - 1$                              |                      |
| Kennwort ändern<br>Abmelden                    | <b>Bundesliga</b>         |                                                                          |             |                              |                                     |                                           |                      |
|                                                |                           | 129. 01.12.2007 15:30 Werder Bremen                                      |             | Hamburger SV                 | Schiri geplant                      | $-11-$                                    |                      |
|                                                |                           |                                                                          |             |                              | Alle Spiele<br>Alte Spiele          | Nächstes Spiel                            |                      |
|                                                |                           |                                                                          |             |                              |                                     |                                           |                      |
|                                                | Zurück                    |                                                                          |             |                              |                                     |                                           |                      |
|                                                |                           |                                                                          |             |                              |                                     |                                           |                      |
|                                                |                           |                                                                          |             |                              |                                     |                                           |                      |
|                                                |                           |                                                                          |             |                              |                                     |                                           |                      |
|                                                |                           |                                                                          |             |                              |                                     |                                           |                      |
| $ \mathbf{C} $                                 |                           |                                                                          | <b>IIII</b> |                              |                                     |                                           | $\rightarrow$        |
| Fertig                                         |                           |                                                                          |             |                              | <b>O</b> Internet                   |                                           | € 90%                |

**Abbildung 2: Benutzer mit der Rolle Mannschaftsverantwortlicher** 

Die Funktionen, die bisher im Spielbericht unter dem Sammelbegriff *weitere Funktionen* zu finden waren, sind jetzt übersichtlich in der Randnavigation links als Untermenü angeordnet. Die einzelnen Funktionen können durch Anklicken ausgewählt werden (siehe Abbildung 2).

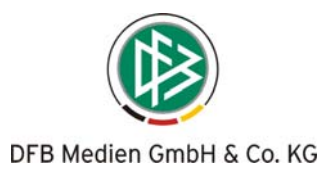

## **2.1.2 Beispiel Administrator**

Als weiteres Beispiel wird ein Benutzer gezeigt, der in verschiedenen Anwendungen die Rolle Administrator (SBO-Admin, TSB-Admin, …) hat. Hier werden die Menüpunkte mehrerer Anwendungen mit ihren Unterfunktionen angezeigt (siehe Abbildung 3).

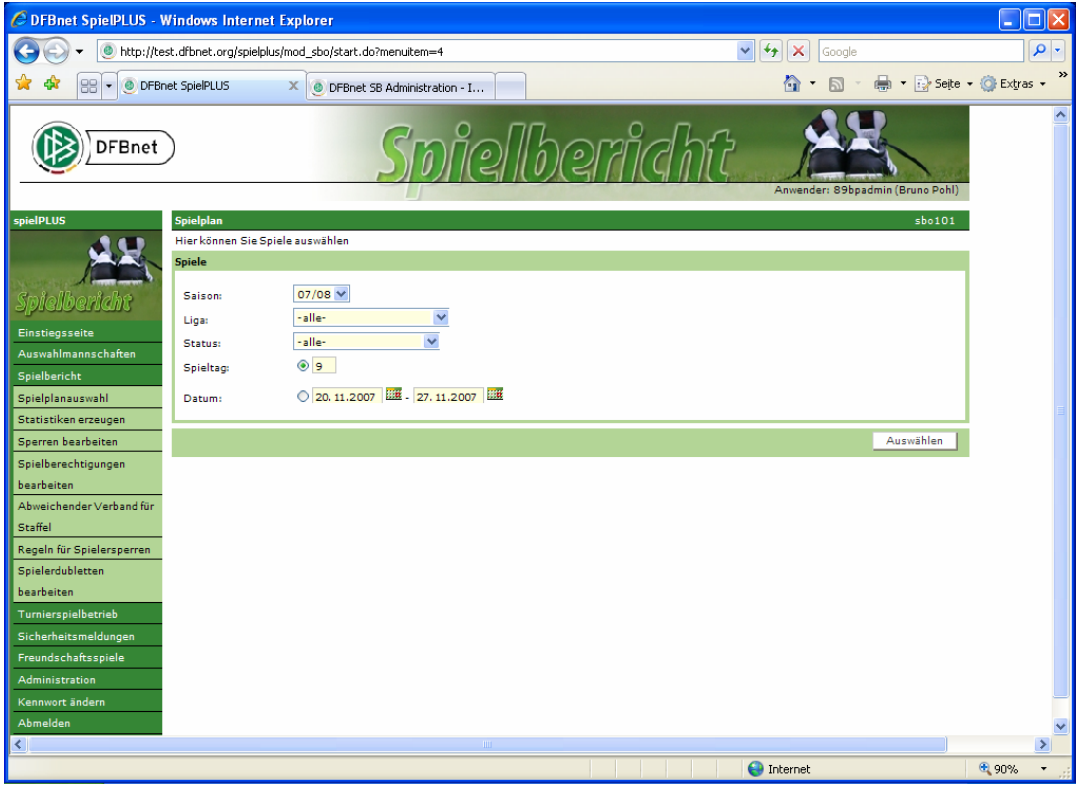

**Abbildung 3: Benutzer mit der Rolle SBO-Admin und Rollen in weiteren Anwendungen** 

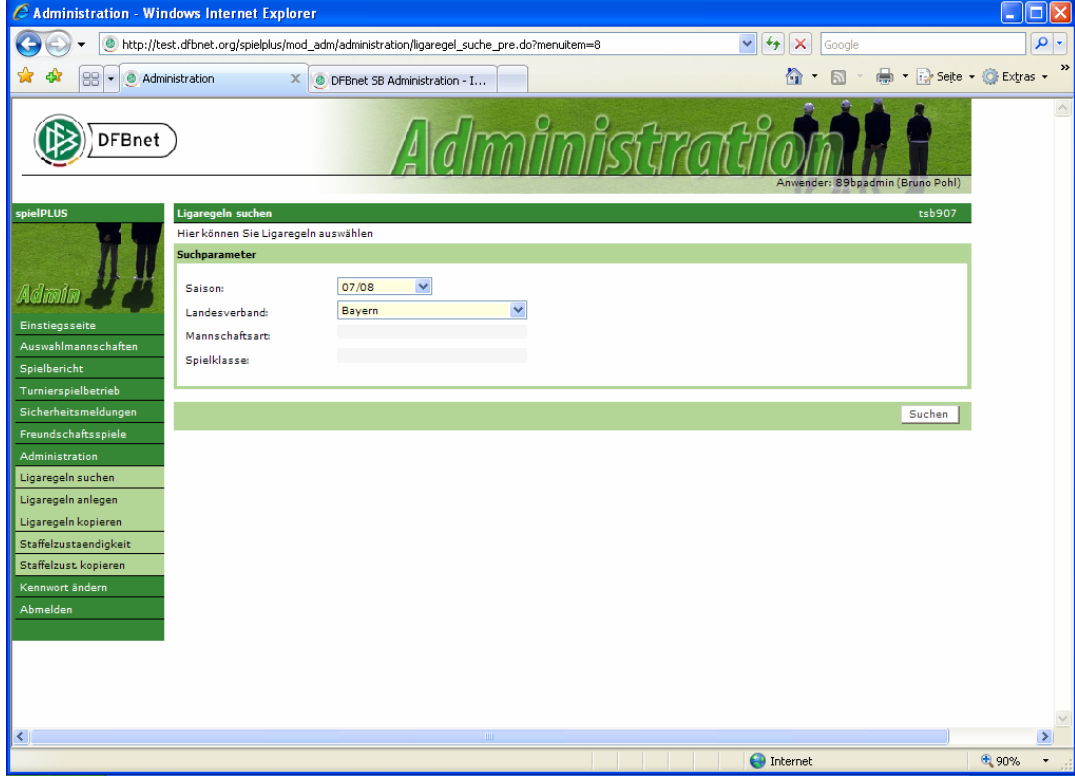

**Abbildung 4: Administration Ligaregeln und Staffelzuständigkeiten** 

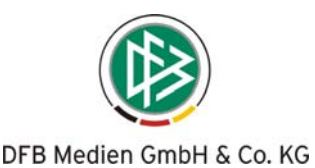

## **2.2 Menüpunkte Administration**

Die Menüpunkte des Administrators für die Verwaltung der Ligaregeln und Staffelzuständigkeiten sind jetzt aus dem Turnierspielbetrieb ausgelagert und im Menüpunkt *Administration* zusammengefasst. Diese Maßnahme trägt zur Übersichtlichkeit und zur besseren Wiederauffindbatkeit der Funktionen bei (siehe Abbildung 4).

**Wichtiger Hinweis:** Die Administrationsfunktionen müssen aber in der Benutzerverwaltung weiterhin über die Anwendung Turnierspielbetrieb mit der Rolle TSB-Administrator zugewiesen werden.

## **2.3 Tab-Reiter**

In der Anwendung Spielbericht wird bei Benutzern mit den Rollen Staffelleiter, Unterrichtete und Sportrichter über Tab-Reiter in die verschiedenen Teile eines Spielberichts navigiert. Das heißt, wurde über den Spielplan ein bestimmtes Spiel und über die Versionsauswahl eine bestimmte Version des Spielberichts ausgewählt, dann werden die drei Teile Aufstellung, Spielverlauf und Torschützen über drei Tab-Reiter dargestellt. Die Anzeige des Inhalts erfolgt durch Anklicken des Tab-Reiters (siehe Abbildung 5).

Im Tab-Reiter *Aufstellung* befinden sich die Betreuer und die Mannschaftsaufstellungen,

im Tab-Reiter *Spielverlauf* die Eingaben des Schiedsrichters mit Auswechslungen und Karten,

im Tab-Reiter *Torschützen* die eingegebenen Torschützen.

| C DFBnet SpielPLUS - Windows Internet Explorer |                                                                                                    |                                               |                                   | $\Box$ $\times$  |
|------------------------------------------------|----------------------------------------------------------------------------------------------------|-----------------------------------------------|-----------------------------------|------------------|
| O                                              | http://test.dfbnet.org/spielplus/mod_sbo/spielbericht/teil1_pre.do                                                                               |                                               | ×<br>$+$<br>Google                | - م              |
| ۰                                              | <b>DFBnet SpielPLUS</b><br>$\mathsf{x}$<br><sup>O</sup> DFBnet SB Administration - I                                                             |                                               | Seite + C Extras +<br>$\boxtimes$ | $\rightarrow$    |
| <b>DFBnet</b>                                  |                                                                                                    | Smiellberric                                  | Anwender: 89999205 (Bruno Pohl)   | $\blacktriangle$ |
| spielPLUS                                      | <b>Spielbericht Teil 1</b>                                                                                                    |                                               | sbo115                            |                  |
| Spiellbericht                                  | Hier können Sie die Verantwortlichen und die Aufstellung bearbeiten<br>Spielverlauf<br><b>Aufstellung</b><br>Torschützen<br>Drucken<br>Versionen |                                               | Speichern<br>Korrigieren          |                  |
| Einstiegsseite                                 | <b>Aktuelle Auswahl</b>                                                                                                    |                                               |                                   |                  |
| Auswahlmannschaften                            |                                                                                                    |                                               |                                   |                  |
| Spielbericht                                   | Spieltag - Datum:<br>1.-10.08.2007                                                                                                    | Begegnung:                                    | Alem. Aachen - FC Carl Zeiss Jena |                  |
| Spielplanauswahl                               | Stadion - Ort:<br><b>Tivoli - Aachen</b>                                                                                                    | Freigabestatus: Prüferfreigabe                |                                   |                  |
| Statistiken erzeugen                           |                                                                                                    |                                               |                                   |                  |
| Sperren bearbeiten                             | Verantwortliche                                                                                                    |                                               |                                   |                  |
| Spielberechtigungen                            | Guido Buchwald                                                                                                    | <b>Trainer</b>                                | <b>Frank Neubarth</b>             |                  |
| bearbeiten                                     | Jürgen Hartmann, Jörg Jakobs                                                                                                    | <b>Trainerassistent</b>                       | Olaf Holetschek                   |                  |
| Turnierspielbetrieb                            | Christian Schmidt                                                                                                    | Arzt<br>Masseur                               | Dr.med.habil.Heribert Zitzmann    |                  |
| Sicherheitsmeldungen                           | Nils Haacke, Oliver Dipper<br>Michael Förster                                                                                                    |                                               | Mario Röser / Marco Lohmann       |                  |
| Freundschaftsspiele                            | Jürgen Hartmann                                                                                                    | Zeugwart                                      | <b>Uwe Dern</b>                   |                  |
| Kennwort ändern                                | Jörg Schmadtke                                                                                                    | Mannschaftsverantwortlicher<br>1. Offizieller | Lutz Lindemann                    |                  |
| Abmelden                                       |                                                                                                    | 2. Offizieller                                | Detley Zimmer                     |                  |
|                                                | Christian Schmidt                                                                                                    | Doping-Beauftragter                           | Lutz Lindemann                    |                  |
|                                                | Freigegeben                                                                                                    | Freigabestatus                                | Freigegeben                       |                  |
|                                                | Aufstellung                                                                                                    |                                               |                                   |                  |
| ∢∣                                             | m.                                                                                                    |                                               |                                   | ×.               |
| Fertig                                         |                                                                                                    |                                               | € 95%<br>nternet                  |                  |

**Abbildung 5: Spielbericht mit Anzeige der Betreuer und der Aufstellung** 

Auf die Darstellung der beiden anderen Tab-Reiter wird verzichtet, bitte selbst ausprobieren.

## **3. Funktionale Erweiterungen und Änderungen**

## **3.1 Angaben zur Werbung**

## **3.1.1 Funktion**

Im Spielbericht sollen von den Mannschaftsverantwortlichen Angaben zur Werbung gemacht werden können. Dazu stellt die Anwendung jetzt ein Eingabefeld im Tab-Reiter Aufstellung im Block Betreuer zur Verfügung (siehe Abbildung 6). Diese Angaben werden dann im Spielbericht Teil 1 mit ausgedruckt.

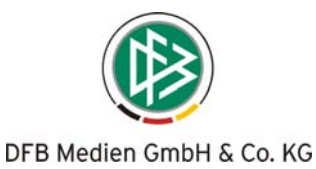

## **3.1.2 Administration Ligaregeln**

In der Administrationsfunktion für die Ligaregeln kann festgelegt werden, ob in der Liga Angaben zur Werbung im Spielbericht gemacht werden müssen oder nicht. Nur wenn dieser Parameter gesetzt ist, wird im Dialog und im Druck das Eingabefeld *Angaben zur Werbung* angezeigt.

## Pflichteingabe im Spielbericht zur Werbung:

## **Hinweise zu den Ligaregeln:**

Folgende Angaben haben in dieser Version **noch keine Bedeutung**, sondern werden erst in der nächsten Version ausgewertet:

Spiel- und Spielerbewertungen eingebbar:

 $\Box$ In dieser Liga ist der Sicherheitsbericht im Einsatz: п Sicherheitsbeauftragte der Vereine dürfen Spielberichte einsehen:

#### **3.1.3 Beispiel**

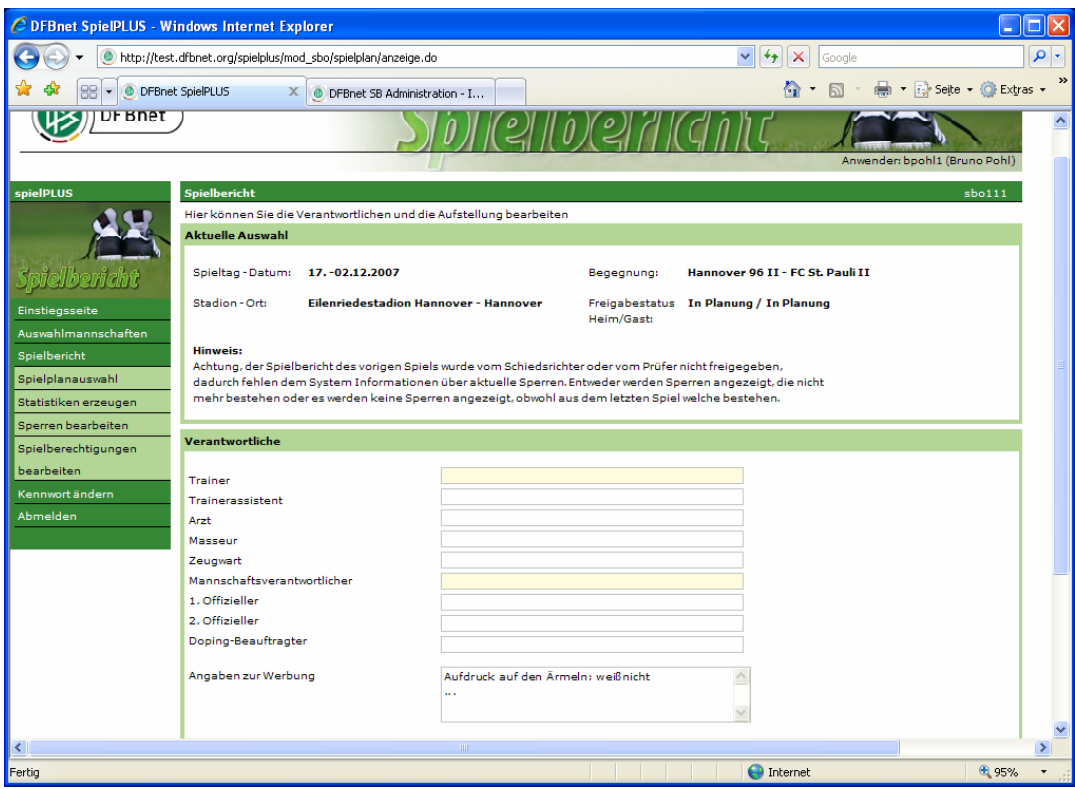

**Abbildung 6: Angaben zur Werbung** 

## **3.2 Name, Vorname statt Benutzerkennung im Änderungsprotokoll**

Im Änderungsprotokoll der Spielberichte zu einem Spiel (Funktion *Delta anzeigen* in der Versionsübersicht) wird jetzt nicht mehr die Benutzerkennung eingesetzt, sondern der Nach- und Vorname des Bearbeiters. Beispiel:

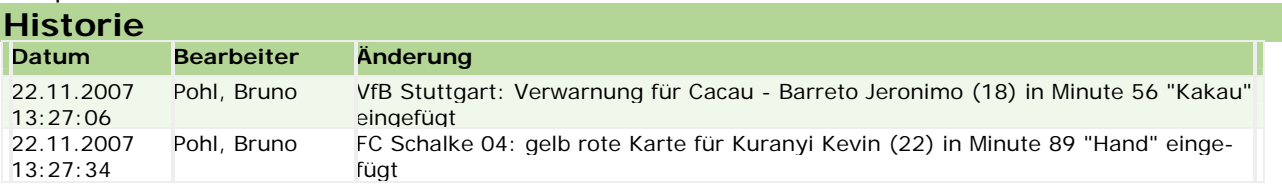

|⊽

 $\Box$ 

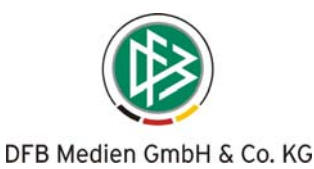

## **3.3 Text im Sperreintrag**

Im Text im automatisch erzeugten Sperreintrag wird jetzt nicht mehr das Kürzel *SBO* gefolgt von Datum/Uhrzeit eingefügt, sondern der Nach- und Vorname des Benutzers, der den Sperreintrag ausgelöst hat. In der Regel wird das der Schiedsrichter sein der den Spielbericht erfasst hat, bzw. bei korrigierten Spielberichten der Staffelleiter.

Beispiel:

Automatische Sperre durch Gelb-Rote Karte in 77. Spielminute \* Pohl, Bruno/23.11.2007/11:46.

## **3.4 Spielplanauswahl über Datum**

## **3.4.1 Funktion**

Bei der Spielplanauswahl über Datum von – bis kann jetzt ein Kalender zur Auswahl des Datums aufgerufen werden. Dazu wird hinter den Datumseingabefeldern jeweils ein Kalender-Icon angezeigt. Der Kalender öffnet sich durch anklicken. Bei Auswahl eines Tages wird das Datum in das Eingabefeld übernommen (siehe Abbildung 7).

Weiterhin kann aber auch wie bisher das Datum direkt eingegeben werden.

## **3.4.2 Beispiel**

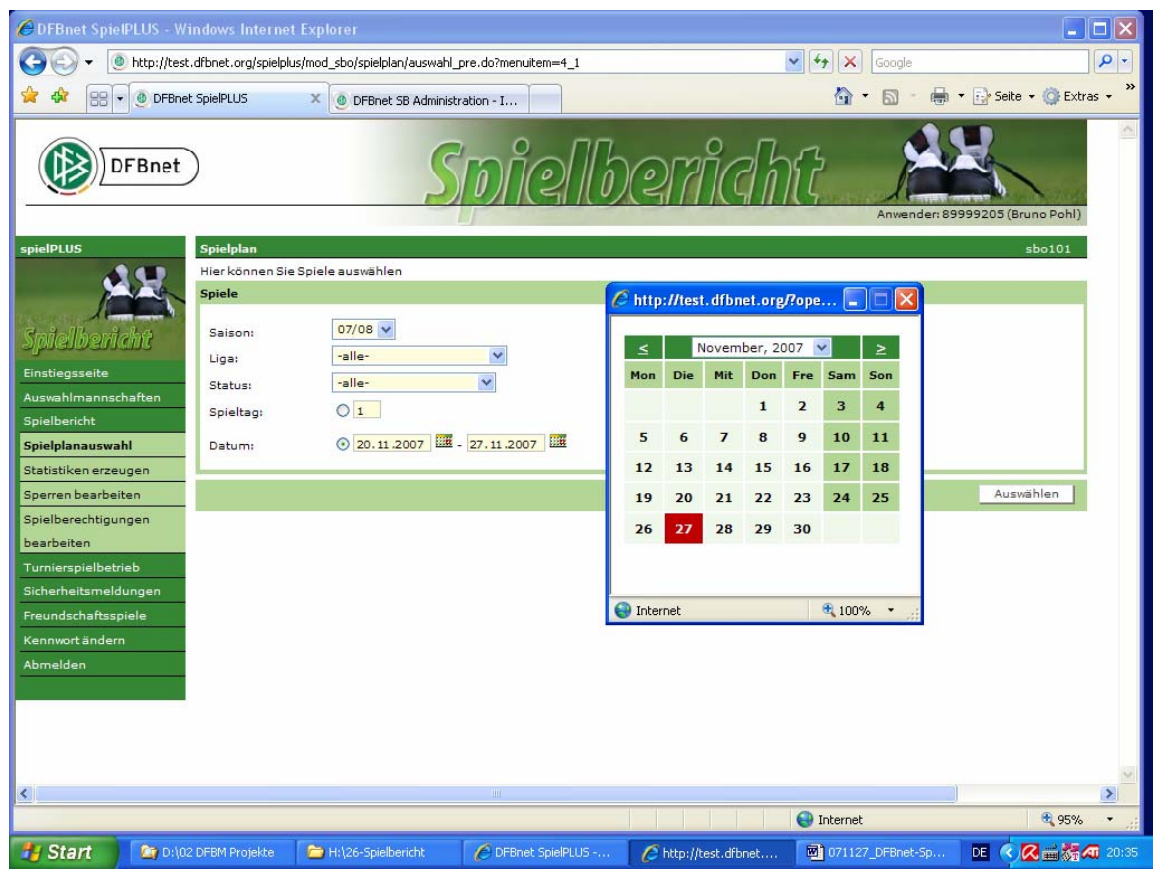

**Abbildung 7: Kalenderfunktion bei Datumseingabe** 

\* \* \*